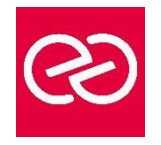

# Excel - Pour les contrôleurs de gestion / financiers / comptables

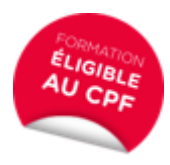

*Mise à jour déc. 2020*

# **Durée** 3 jours(21 heures)

# **OBJECTIFS PÉDAGOGIQUES**

- Savoir mettre en place des formules de calculs complexes et imbriquées (fonctions conditionnelles, fonctions texte, fonctions date, fonctions de recherche)
- Maitriser la gestion des listes (base de données, avec les filtres, les filtres avancés, et les outils liés au tableaux croisés dynamiques)
- Utiliser les outils de simulation sous Excel
- Optimiser son utilisation au quotidien d'Excel à l'aide des raccourcis claviers et des astuces diverses
- Utiliser les outils Power Pivot pour le traitement des données de masse
- Créer des graphiques avec indicateurs de performance
- Automatiser des tâches avec les macros Excel
- Cette formation prépare aux certifications TOSA/PCIE/MOS (en sus, nous consulter)

# **PARTICIPANTS / PRÉREQUIS**

- Toute personne souhaitant concevoir des tableaux de bord et créer des indicateurs de performance pour son entreprise.
- Cette formation s'adresse essentiellement à un public de contrôleur de gestion/comptables/Finances.
- Bonne maîtrise des fonctions de base d'Excel et être à l'aise avec les formules de calculs (avoir au moins suivi le niveau intermédiaire ou posséder les compétences équivalentes)

#### **MOYENS PÉDAGOGIQUES**

- Réflexion de groupe et apports théoriques du formateur
- Travail d'échange avec les participants sous forme de réunion-discussion
- Utilisation de cas concrets issus de l'expérience professionnelle
- Validation des acquis par des questionnaires, des tests d'évaluation, des mises en situation et des jeux pédagogiques
- Alternance entre apports théoriques et exercices pratiques (en moyenne 30 à 50%)
- Remise d'un support de cours

# **MODALITÉS D'ÉVALUATION**

- Feuille de présence signée en demi-journée
- Evaluation des acquis tout au long de la formation
- Questionnaire de satisfaction
- Attestation de stage à chaque apprenant
- Positionnement préalable oral ou écrit
- Evaluation formative tout au long de la formation
- Evaluation sommative faite par le formateur ou à l'aide des certifications disponibles : TOSA

#### **MOYENS TECHNIQUES EN PRÉSENTIEL**

• Accueil des stagiaires dans une salle dédiée à la formation, équipée d'ordinateurs, d'un vidéo projecteur d'un tableau blanc et de paperboard

# **MOYENS TECHNIQUES DES CLASSES À DISTANCE**

- A l'aide d'un logiciel comme Teams, Zoom etc. un micro et éventuellement une caméra pour l'apprenant, suivez une formation en temps réel et entièrement à distance
- Lors de la classe en ligne, les apprenants interagissent et communiquent entre eux et avec le formateur
- Les formations en distanciel sont organisées en Inter-Entreprises comme en Intra-Entreprise
- L'accès à l'environnement d'apprentissage (support de cours, labs) ainsi qu'aux preuves de suivi et d'assiduité (émargement, évaluation) est assuré
- Les participants recevront une invitation avec un lien de connexion. Pour toute question avant et pendant le parcours, une assistance technique et pédagogique est à disposition auprès de notre équipe par téléphone au 03 25 80 08 64 ou par mail à secretariat@feep-entreprises.fr

#### **ORGANISATION**

• Les cours ont lieu de 9h à 12h30 et de 13h30 à 17h

#### **PROFIL FORMATEUR**

- Nos formateurs sont des experts dans leurs domaines d'intervention
- Leur expérience de terrain et leurs qualités pédagogiques constituent un gage de qualité

#### **ACCESSIBILITÉ**

Les personnes atteintes de handicap souhaitant suivre cette formation sont invitées à nous contacter directement, afin d'étudier ensemble les possibilités de suivre la formation

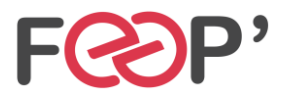

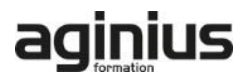

# **Programme de formation**

# **Rappels généraux sur l'environnement Excel**

- Manipulation des cellules, lignes, colonnes, feuilles
- Rappel sur la notion de groupe de travail
- Raccourcis clavier et astuces

# **Les Fonctions et outils conditionnels avancés**

- Rappels sur la fonction SI simple
- Utilisation de la fonction SI avec conditions multiples (ET / OU)
- Fonction SI avec imbrications multiples
- Fonctions d'informations et de gestion d'erreur (SIERREUR,
- Estvide, Esterreur, Estna,…)
- Rappels sur la mise en forme conditionnelle simple
- Mise en forme conditionnelle avancées avec conditions multiples
- Exemple d'utilisation d'un graphique Sparkline

# **Les Fonctions de calcul avancées**

- Utilisation des fonctions de recherche (RechercheV, Index-Equiv,…)
- Utilisation des fonctions Texte (Concatener, Gauche, Droite,Stxt,…)
- Utilisation des fonctions Date (Datedif, Nb.jours.ouvrés,…)
- Utilisation des fonctions de conversion (CNum, Dateval....

# **Rappels sur les Listes de données**

- Les prérequis pour manipuler des listes de données sans risque
- Les astuces pour se déplacer / sélectionner rapidement
- Figer les lignes et/ou les colonnes (Figer les volets)
- La mise sous forme de tableau
- Tri simple d'une colonne selon son contenu
- (numérique, texte, date)
- Tri selon la couleur
- Tri à plusieurs clés (sur plusieurs colonnes)
- Filtrer des données selon leur contenu ou leur mise en forme
- Ajout d'une ligne de totaux

#### **Les filtres avancés**

- Créer des zones de critères
- Utiliser les fonctions de base de données
- Appliquer les critères et extraire les données filtrées

#### **L'audit et la vérification des formules**

- Utilisation le repérage des antécédents
- Utilisation le repérage des dépendants
- Afficher les formules dans les cellules
- Utilisation de l'outil d'évaluation de formules
- Utilisation de l'outil de vérification des erreurs
- Masquer les formules de calcul
- Utilisation de la "fenêtre espion"

#### **Les outils de simulation**

- Utilisation de la valeur cible
- Utilisation du gestionnaire de scénario
- Consolider plusieurs tableaux en un seul
- Utilisation des tables à double ou simple entrée
- Initiation au Solveur

# **Utilisation des possibilités graphiques avancées**

• Ajouter des valeurs sur les points (marqueurs)

- Intervenir sur les échelles, les étiquettes, le titre, la légende
- Positionner et dimensionner le graphique dans la  $f$ eu $il$ le
- Modifier les données
- Ajouter et supprimer des séries dans un graphique existant
- Ajouter et supprimer des points de données
- Créer des graphiques 3D
- Gérer l'orientation et la rotation dans l'espace
- Concevoir des graphiques plus complexes
- Superposer des types de graphique différents
- Définir un axe secondaire
- Ajouter des courbes de tendance à partir d'une courbe existante
- Utiliser des graphiques standards particuliers type Nuage de points, Radar, Cartes
- Concevoir des graphiques spécifiques, type pyramide des âges ou graphe en hémicycle
- Insérer une image dans un graphique

#### **Les Tableaux Croisés Dynamiques**

- Rôle et intérêt du tableau croisé dynamique
- Choix de la source de donnée et des champs de base de données
- Disposer des champs en ligne, colonne, filtre ou valeur
- Synthétiser les données calculées (somme, moyenne, nombre…)
- Tri des données dans le TCD
- Développer / Réduire des champs
- Création d'un graphique croisé dynamique
- Actualisation des données d'un tableau / graphique croisé dynamique
- Grouper / dissocier des données par valeur ou par date
- Modifier l'affichage du résultat (% du général, différence par
- Créer des segments pour cibler les données souhaitées
- Créer des chronologies pour cibler les données souhaitées
- Lier les segments à plusieurs tableaux croisés dynamiques
- Créer des champs calculés
- Générer des TCD individuels à partir d'un champ en Filtre (page)
- Mise en forme du TCD (mode plan, tabulaire, compactée)
- Créer des TCD à partir de relations (Excel 2013 ou plus récent)

#### **Découvrir Power Pivot**

- Présentation et avantages
- Découvrir l'interface
- Se connecter à des données
- Ajout d'une table locale Excel
- Se connecter à des listes Excel d'autres fichiers
- Choix de colonnes et Filtres au moment de l'importation
- Actualiser la source
- Se connecter à un fichier CSV
- Liaison à un fichier de base de données Access et tables connexes
- Manipulations élémentaires

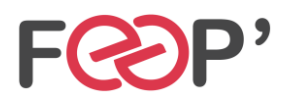

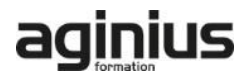

## **Gérer les relations**

- Rappel et définition des relations
- Créer une relation
- Modifier une relation
- Masquer une table dans la vue Rapport
- Créer une table calendrier

#### **Obtenir un Tableau croisé dynamique**

# **Définition et méthodologie**

- Définition et méthodologie
- Qu'est-ce qu'une macro ?
- Quand utiliser une macro ?
- Méthodologie de création d'une macro

### **Automatisation Par macro**

- Définition et méthodologie
- Qu'est-ce qu'une macro ?
- Quand utiliser une macro ?
- Méthodologie de création d'une macro
- Création de macros en enregistrement
- Accéder à l'onglet Développeur
- Préparer des actions à enregistrer
- Utiliser l'enregistreur de macros
- Choisir l'emplacement pour enregistrer sa macro
- Enregistrer des macros en références relatives
- Appeler la macro par la liste des macros
- Création d'un onglet, un groupe, une commande

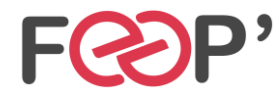

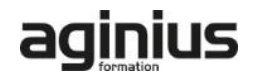